### *V*eCo State space sis Platform

Letter de la Carte

2009 CPN Group, Aarhus University

### String **Advanced State Space Methods and ASAP: Status and Outlook**

Input

**IFile** 

**Instantiate Model** 

Mode $\Gamma$ 

Model file

 $IFil$ 

Input

Input

Michael Westergaard Department of Computer Science Aarhus University [mw@cs.au.dk](mailto:mw@cs.au.dk)

 $W := \{ S_0 \}$ **while** W ≠ ∅ **do** Select an s ∈ W  $W = W \setminus \{s\}$ **if** ¬I(s) **then return** false **for all** t, s' such that s →<sup>t</sup> s' do **if** s' ∉ V **then** V := V ∪ { s' } W := W ∪ { s' } **return** true

 $V := \{ S_0 \}$ 

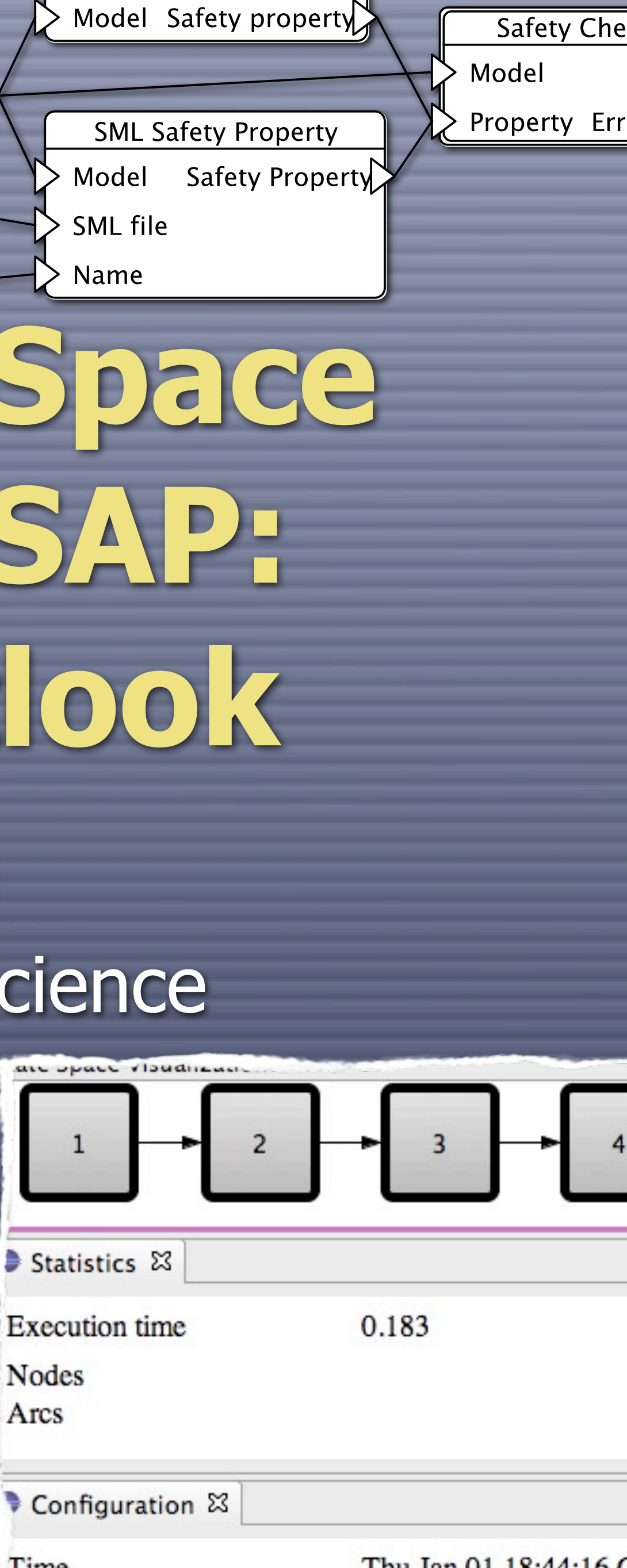

### **Current Status**

**C ASAP supports an extensive list of methods** in a coherent way

**C ASAP uses the language JoSEL to compose** verification jobs

**O** New methods can be added via plug-ins

### **Current New Features**

Rewritten JoSEL editor with full support for hierarchical JoSEL specifications **O** Support for off-line (in addition to on-the-fly) analysis of safety properties O Off-line drawing of graphs and error traces **C** Support for calculation of SCC graphs (32 bit) simulator that runs on 64 bit Windows

**O** This is being incorporated into CPN Tools

### **Short-term New Features**

**C** Even faster analysis **O** Support for timed models **O** Standard report On-line drawing of graph **C Advanced off-line visual graph reduction** based on image resizing (On-the-fly) LTL model checking

C CPN Tools and ASAP currently uses SML/NJ

**O** In the labs we have ported parts of the simulator to SML compiler, MLton

MLton can cut runtime down to 50% - 70%

**O We seek a reasonable way to use SML/NJ** in the initial phases (interactive investigation) and MLton for hardcore number crunching in later phases

MLton does **not** allow dynamic code generation and you must ask all questions in advance

**C** MLton provides a much better profiler than SML/NJ, leading to new insights

We use 30% - 50% of the time generating random numbers to choose bindings fairly

**EV** analysis, we need to investigate S I about a fair order iller than SML/NJ, leading to new insights We use 30% - 50% of the time generating random numbers to choose bindings fairly When doing state space analysis, we need to investigate **all** bindings, so we do not care

**C** MLton provides a much better profiler than SML/NJ, leading to new insights

We use 30% - 50% of the time generating random numbers to choose bindings fairly

MLton profiler than SML Most likely it is possible to  $W$  state space tool when not  $I^e$ generation of the state of the state of the state of the state of the state of the state of the state of the s bindings ranny just use the one of the state space tool when not doing simulation

**C** MLton provides a much better profiler than SML/NJ, leading to new insights

We use 30% - 50% of the time generating random numbers to choose bindings fairly

**C** MLton provides a much better profiler than SML/NJ, leading to new insights

We use 30% - 50% of the time generating random numbers to choose bindings fairly <sub>Using</sub> all of this information After eliminatilhas allowed do to 1, 6-8 - 30% of the time tool up by a recorded - 30% of the time to the speed we<br>multi-set repre (compared to the speed we Using an of any to speed the tool up by a factor 6-8 have seen today)

### **Support for Timed Models**

**O** We need to add time information to the state descriptor (easy)

**C** We need to make all the utility functions understand the time value (hash-functions, serializations, etc.) (easy but mind numbingly dull) **O** We need to implement time equivalence (easy)

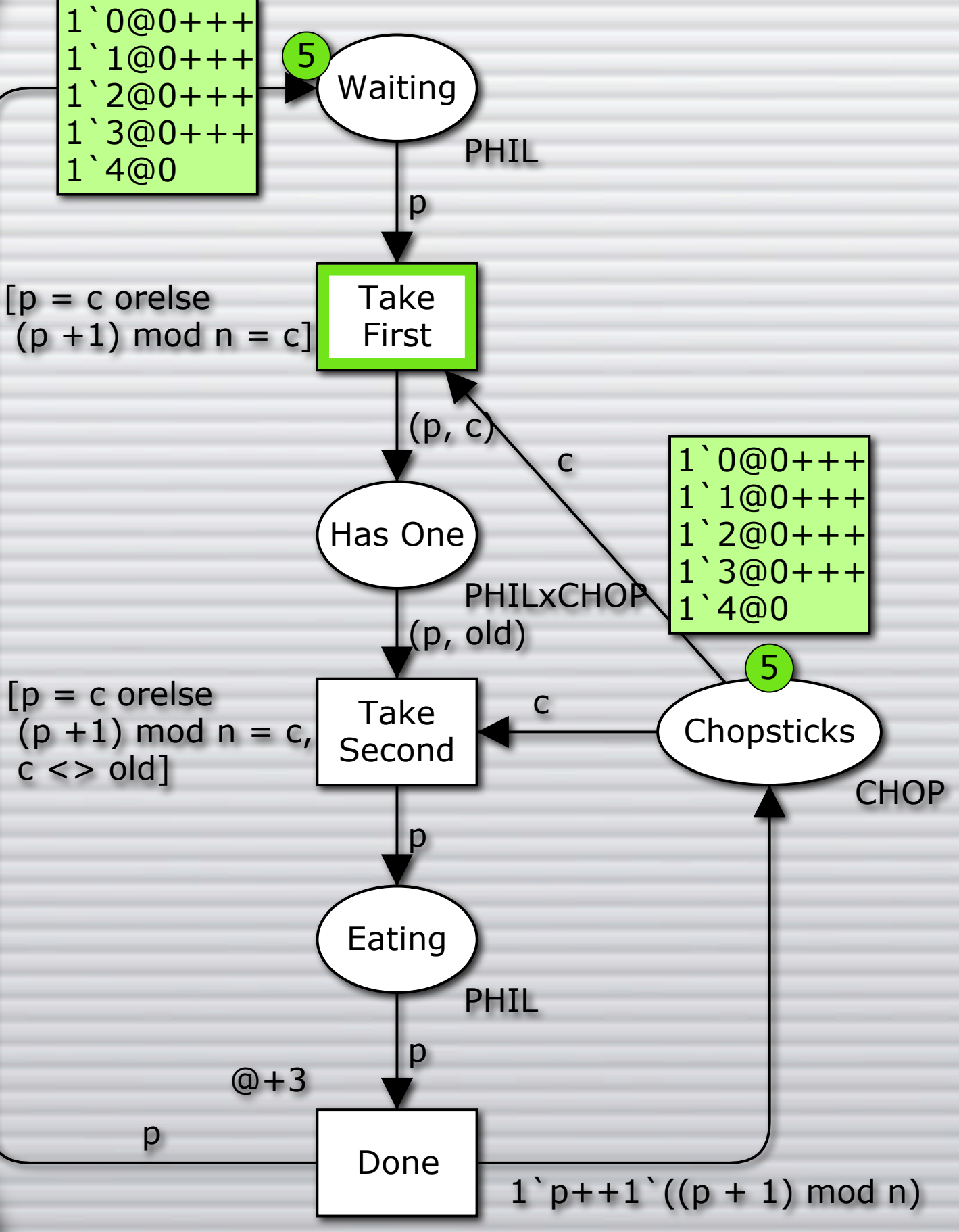

**O Models with finite** untimed behavior can have infinite timed state spaces

**C** Time equivalence does not record absolute time stamps, only the difference between the current time and the time stamp

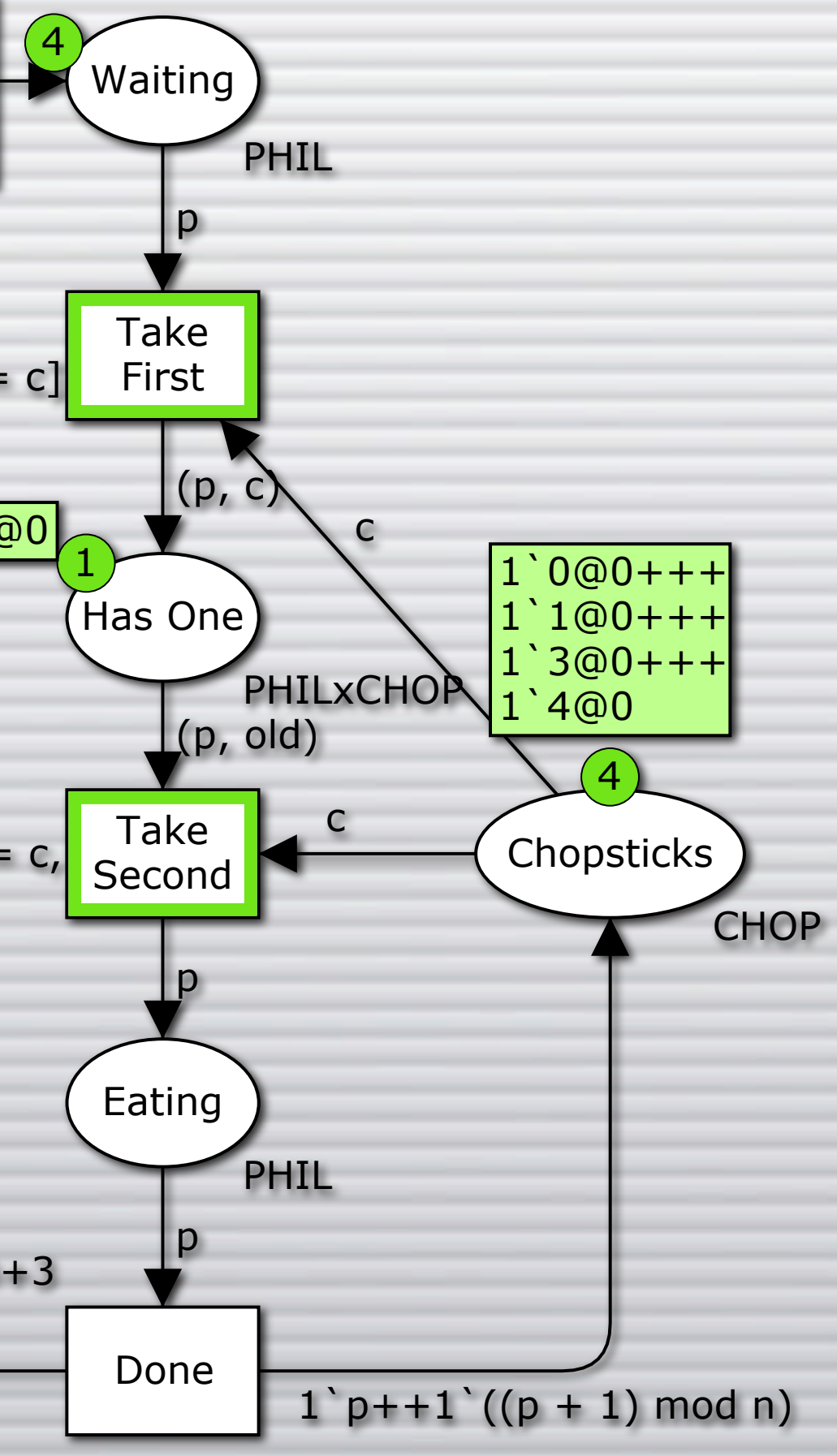

p  $@ + 3$  $[p = c \text{ or}$ else  $(p + 1)$  mod  $n = c$ ,  $c \le$  old]  $[p = c \text{ or}$ else  $(p + 1)$  mod  $n = c$ ]  $1'(2,2)@0$  $1 \choose 1 \choose 4 \times 1 \times 0 \times 1 \times 1 \times 4$ 1`1@0+++ 1`3@0+++ 1`4@0

**O Models with finite** untimed behavior can have infinite timed state spaces

**C** Time equivalence does not record absolute time stamps, only the difference between the current time and the time stamp

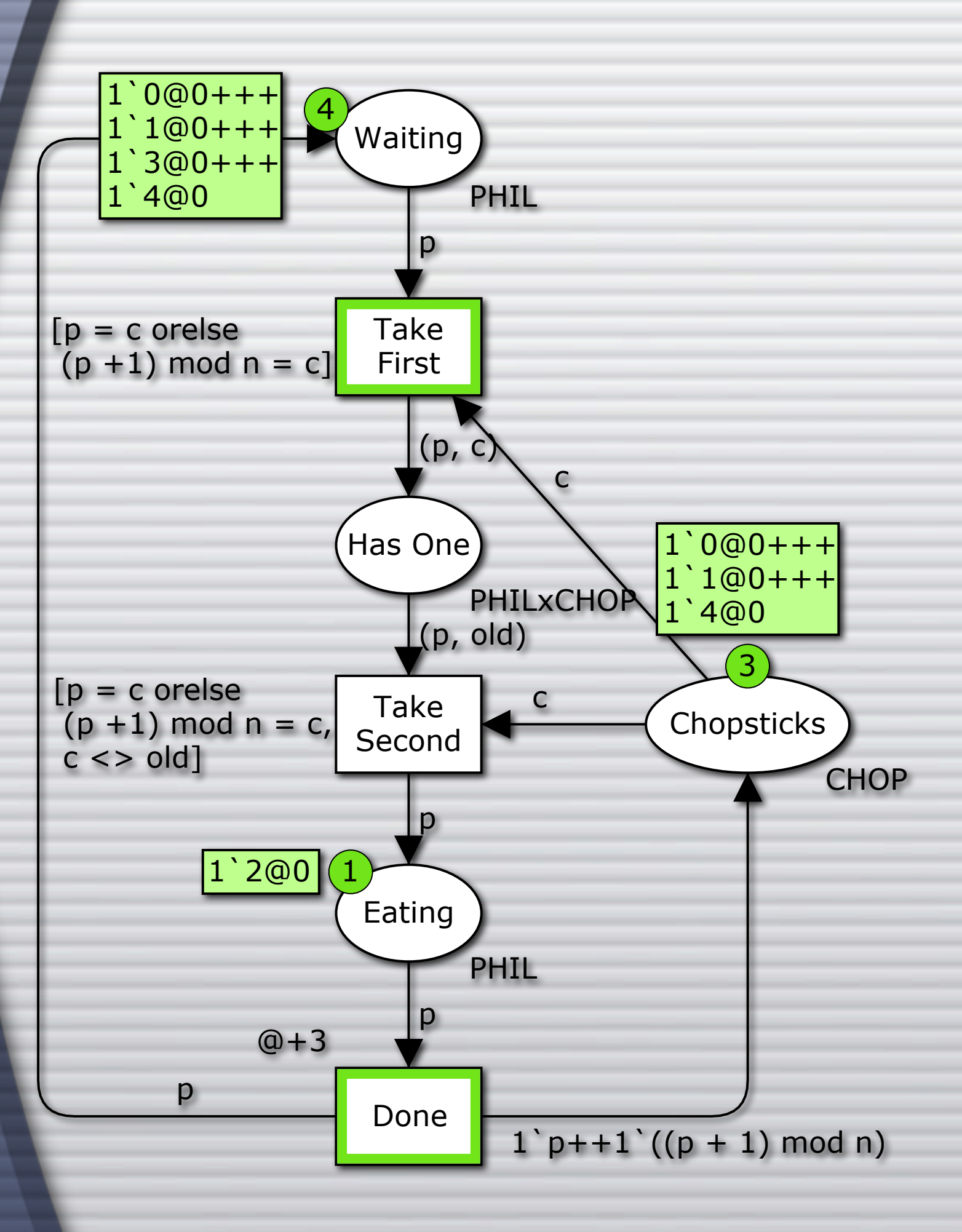

**O Models with finite** untimed behavior can have infinite timed state spaces

**C** Time equivalence does not record absolute time stamps, only the difference between the current time and the time stamp

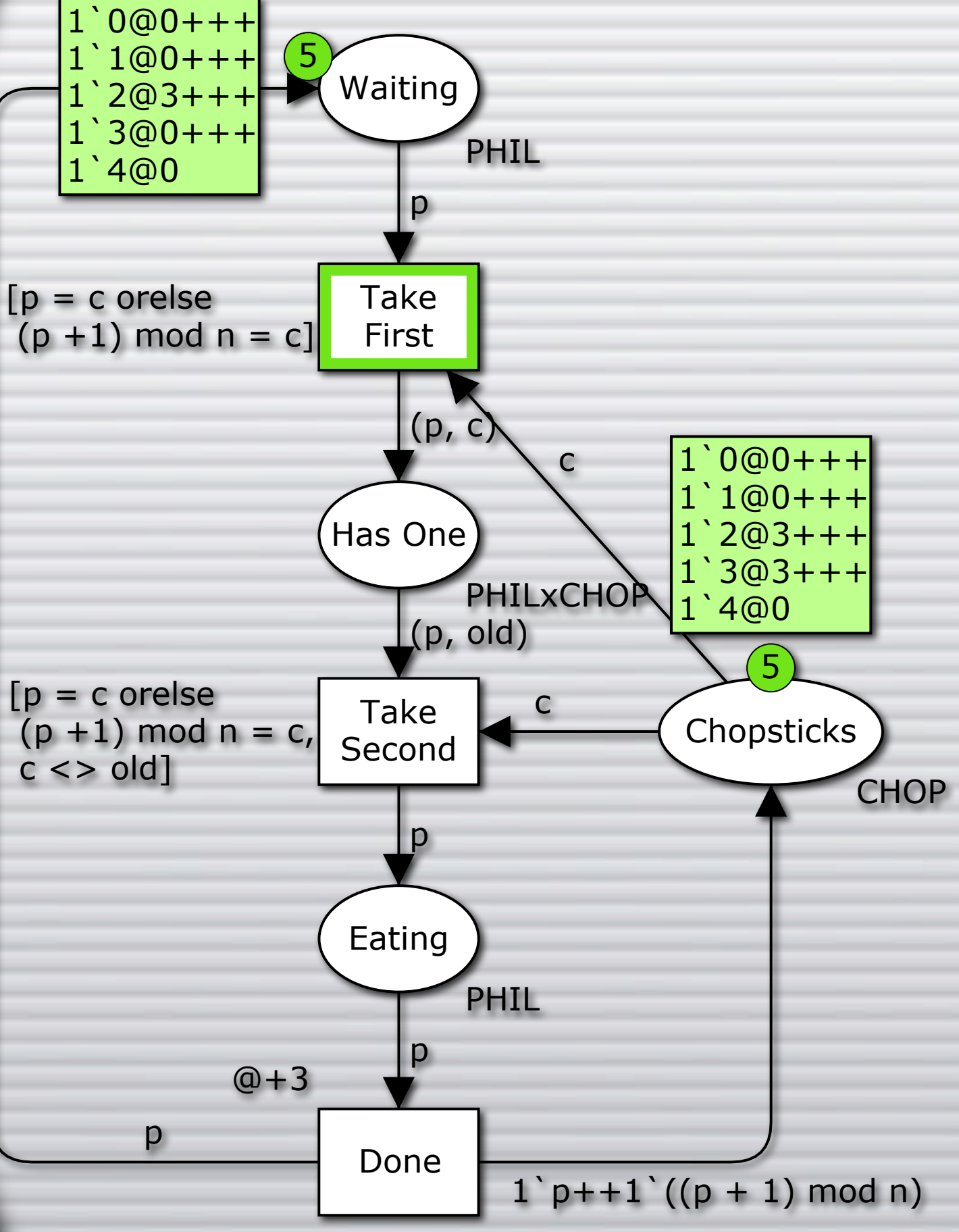

**O Models with finite** untimed behavior can have infinite timed state spaces

**C** Time equivalence does not record absolute time stamps, only the difference between the current time and the time stamp

### **Standard Report**

**C** Most of the engine is there (exploration, SCC graphs, extensible reporting engine)

**O** The properties need to be generated from the model, and code needs to be written for this

**O** Now, graphs are drawn all at once **C** Normally, we'll just want to explore parts of the graph interactively (like in CPN Tools)

**C ASAP keeps a real representation of the** graph fragments it draws in memory (instead of just state numbers)

If we only require to be able to draw outgoing nodes, we do not even have to precompute the entire graph

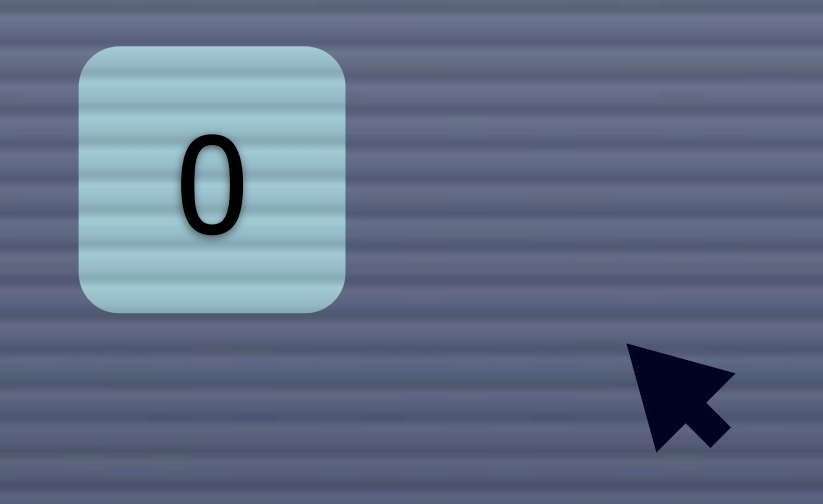

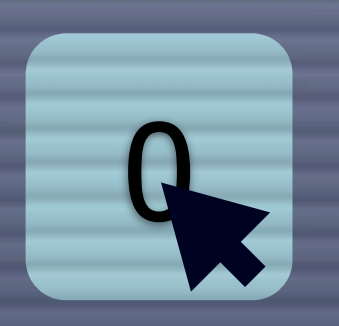

### Display successors

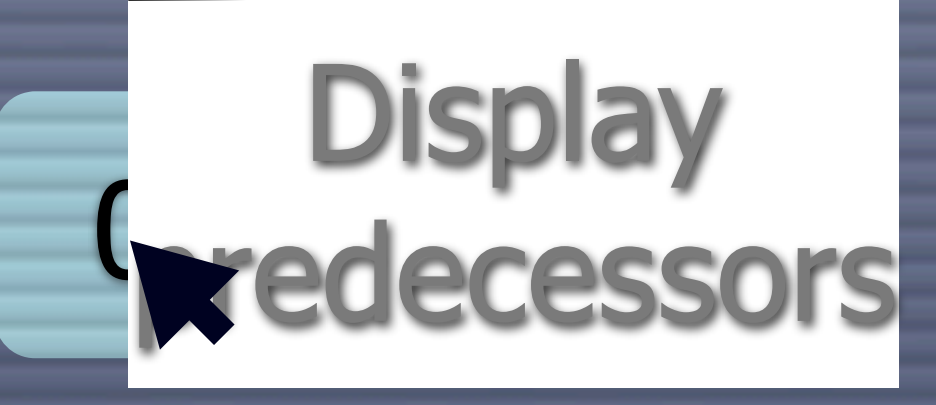

 $\mathbf{0}$ **E** Display predecessors

Display Display successors successors

A representation of state 0 is sent to state space engine, which calculates and returns the successors

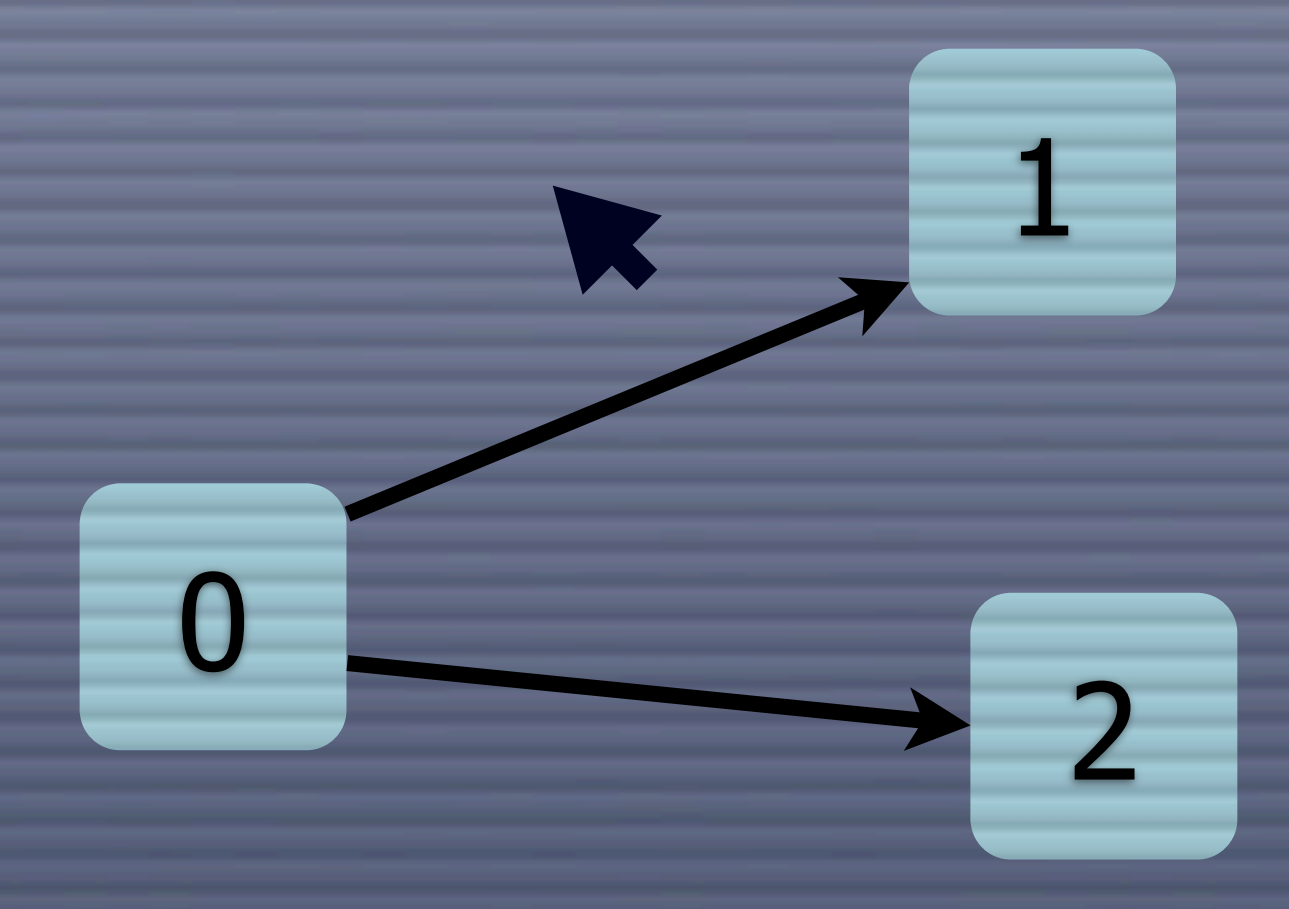

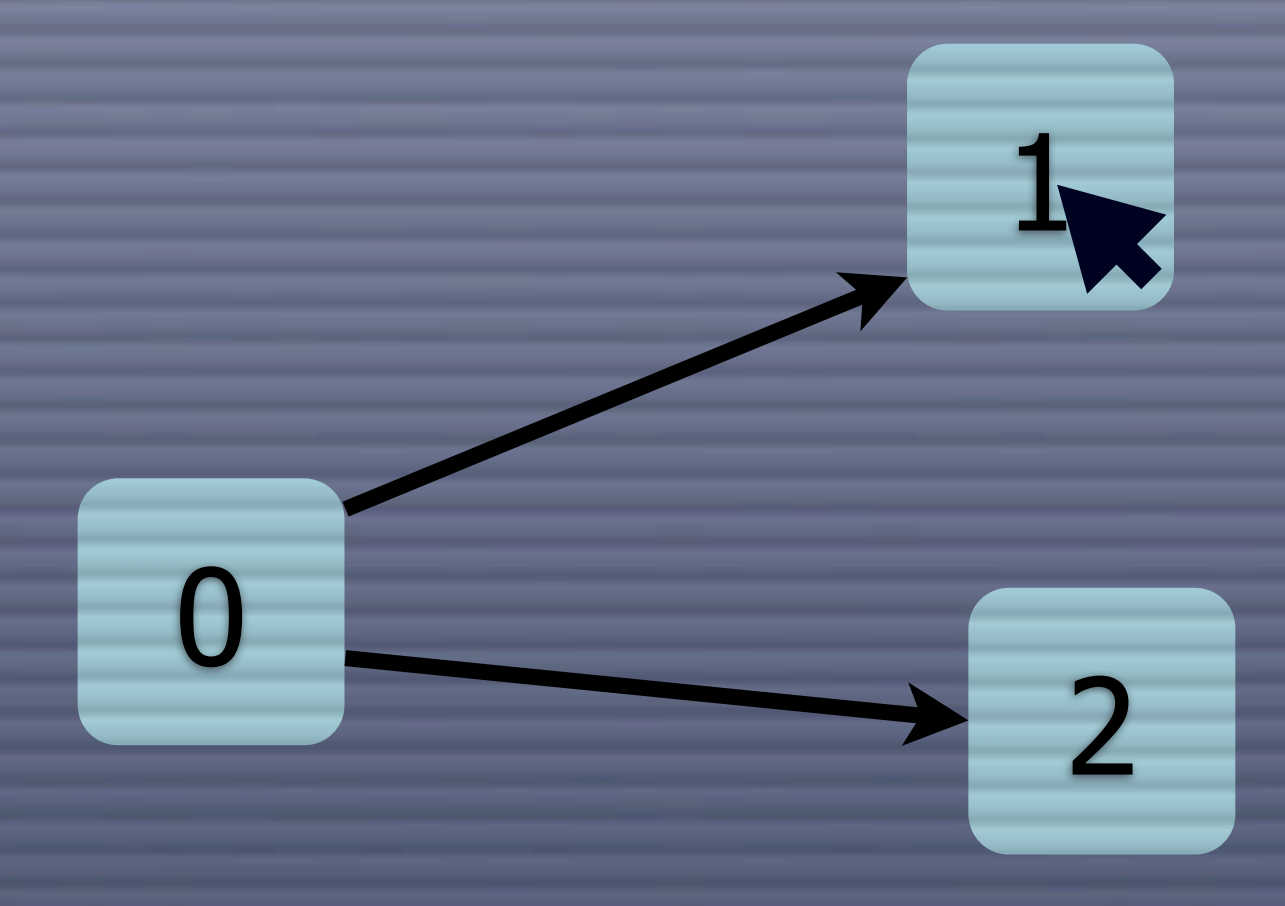

### **On-line Drawing of**  $\begin{array}{c} 0 \\ 0 \end{array}$ Display successors S **Display** predecessors

### **On-line Drawing of Graphs** 0 1  $\overline{\phantom{a}}$ Display Display successors successors**Display** predecessors

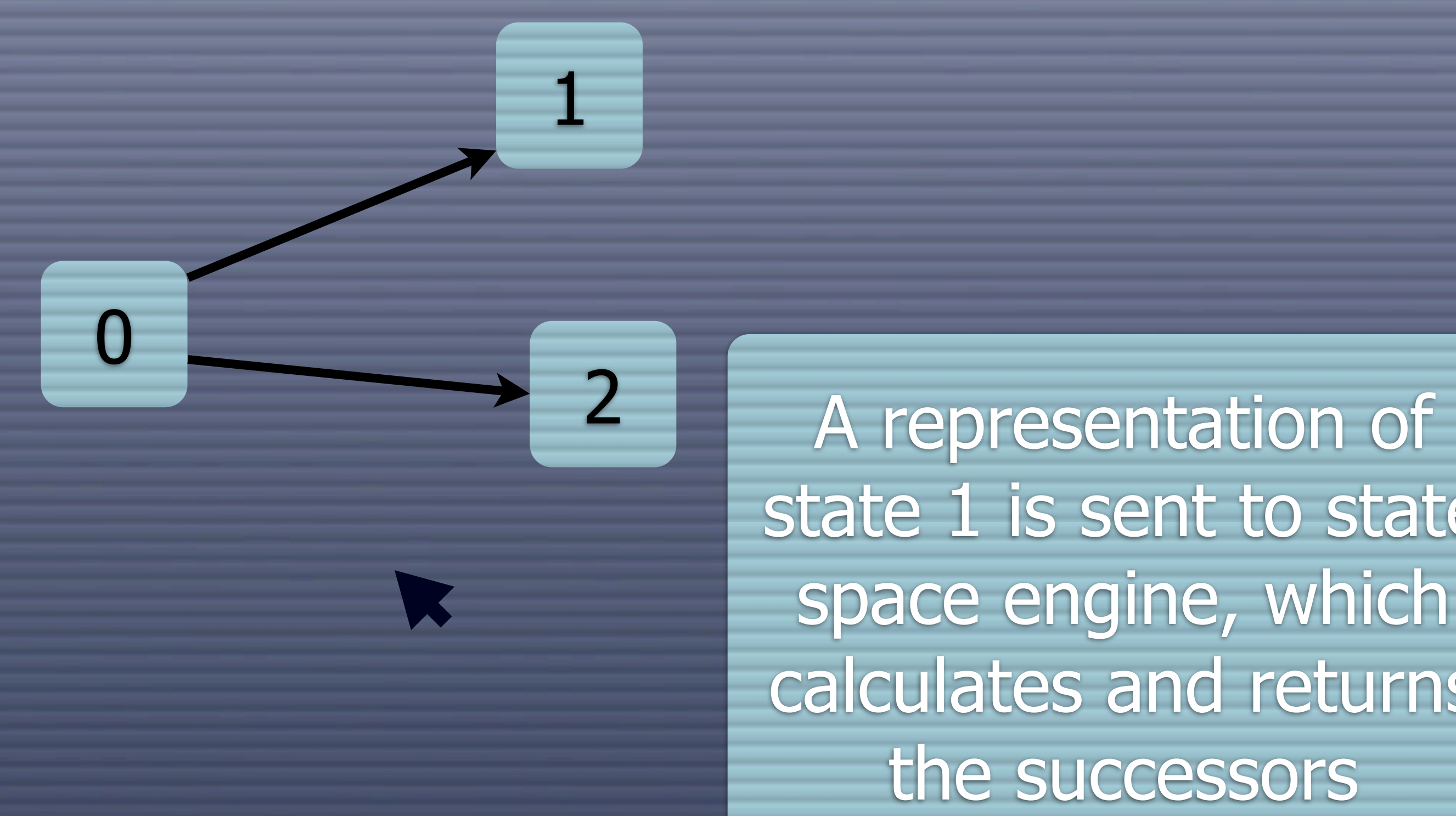

state 1 is sent to state space engine, which calculates and returns the successors

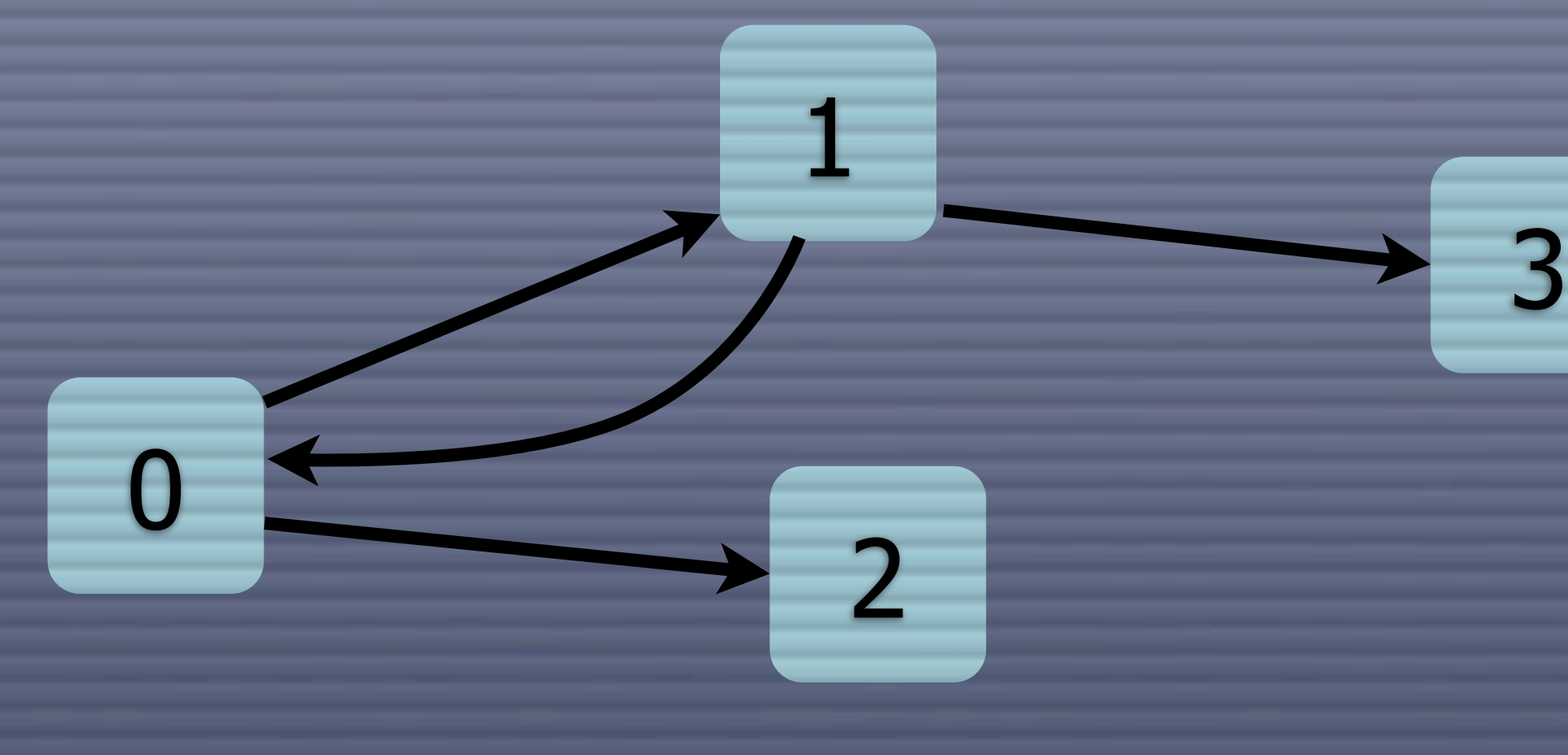

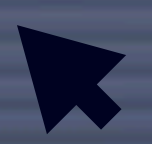

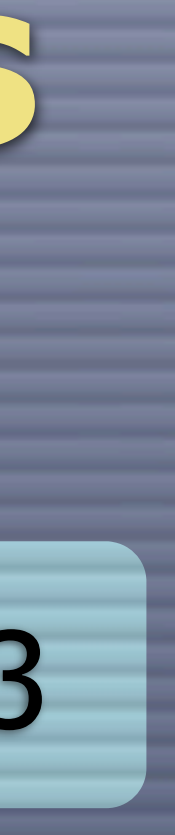

### **Advanced Graph Resizing using Image Resizing**

**O** When you initially explore the behavior of a system, you often have little idea of what to look for in the model A visualization of the state space may help

For an interesting system, though, the graph is often too large to draw (in reasonable time at least)

Master's thesis by Surayya Urazimbetova

### **Example: Simple Protocol**

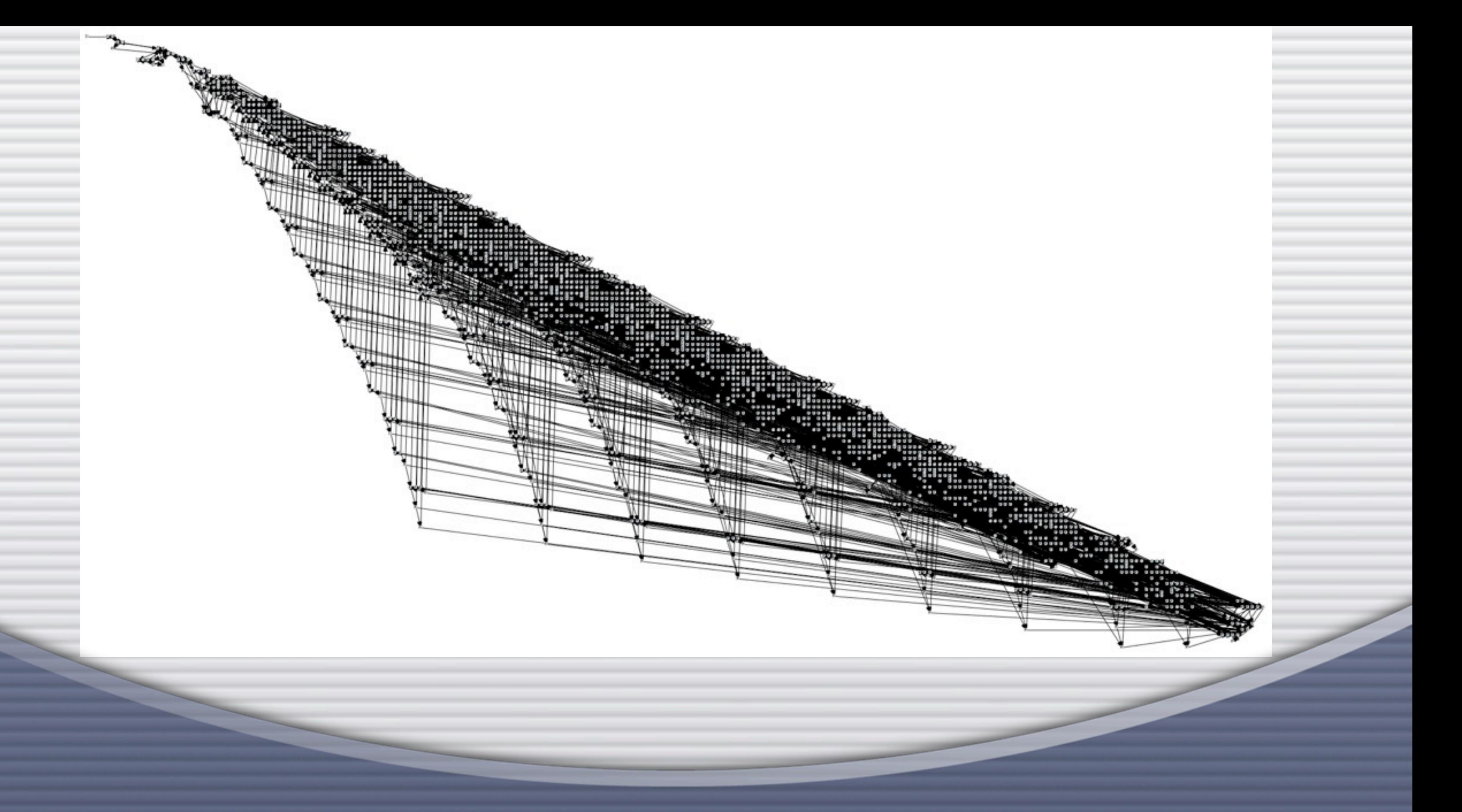

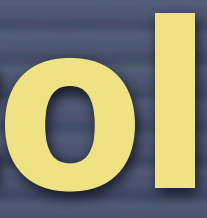

# **Example: Simple Protocol** 10 packets

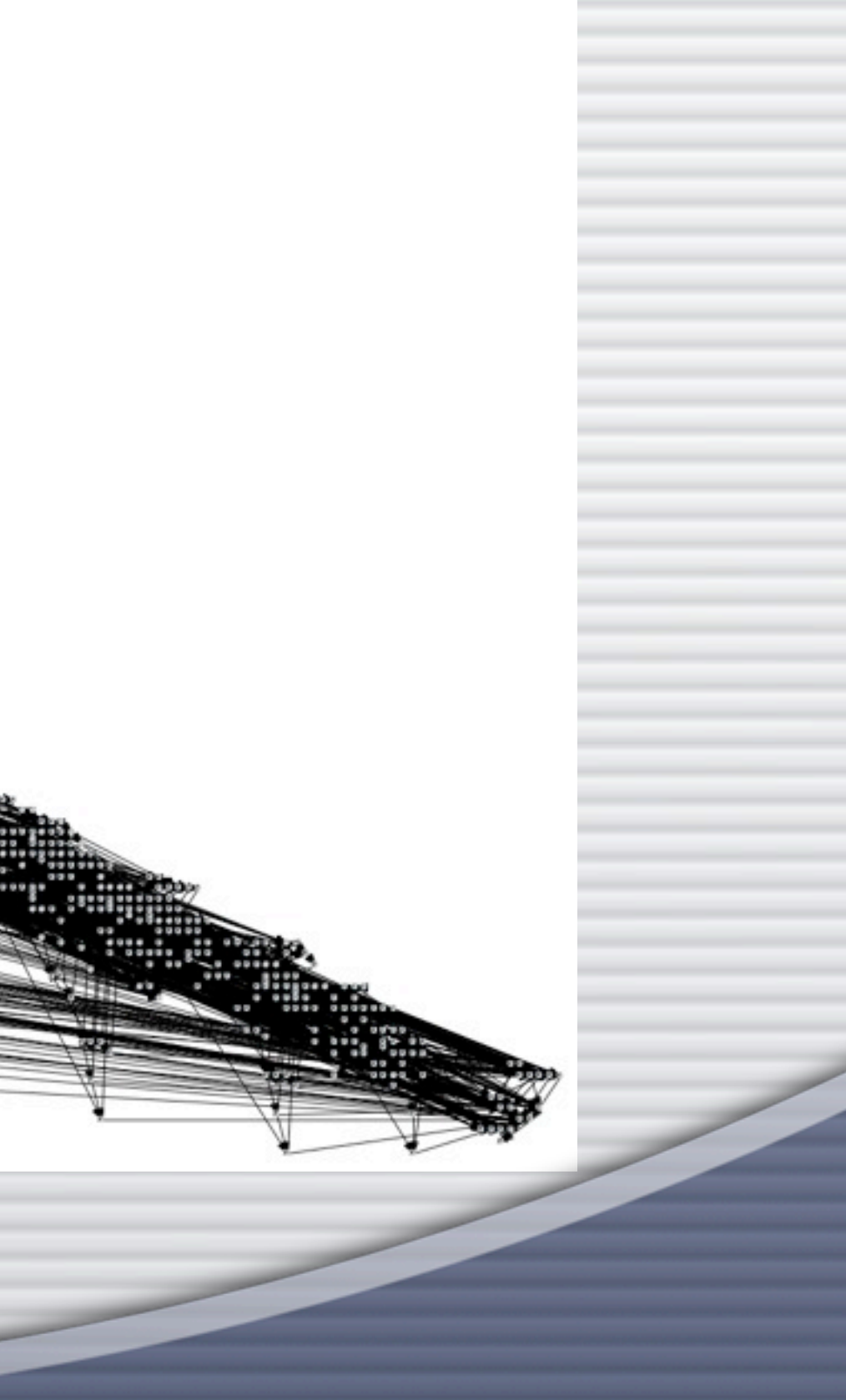

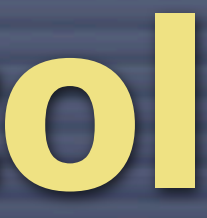

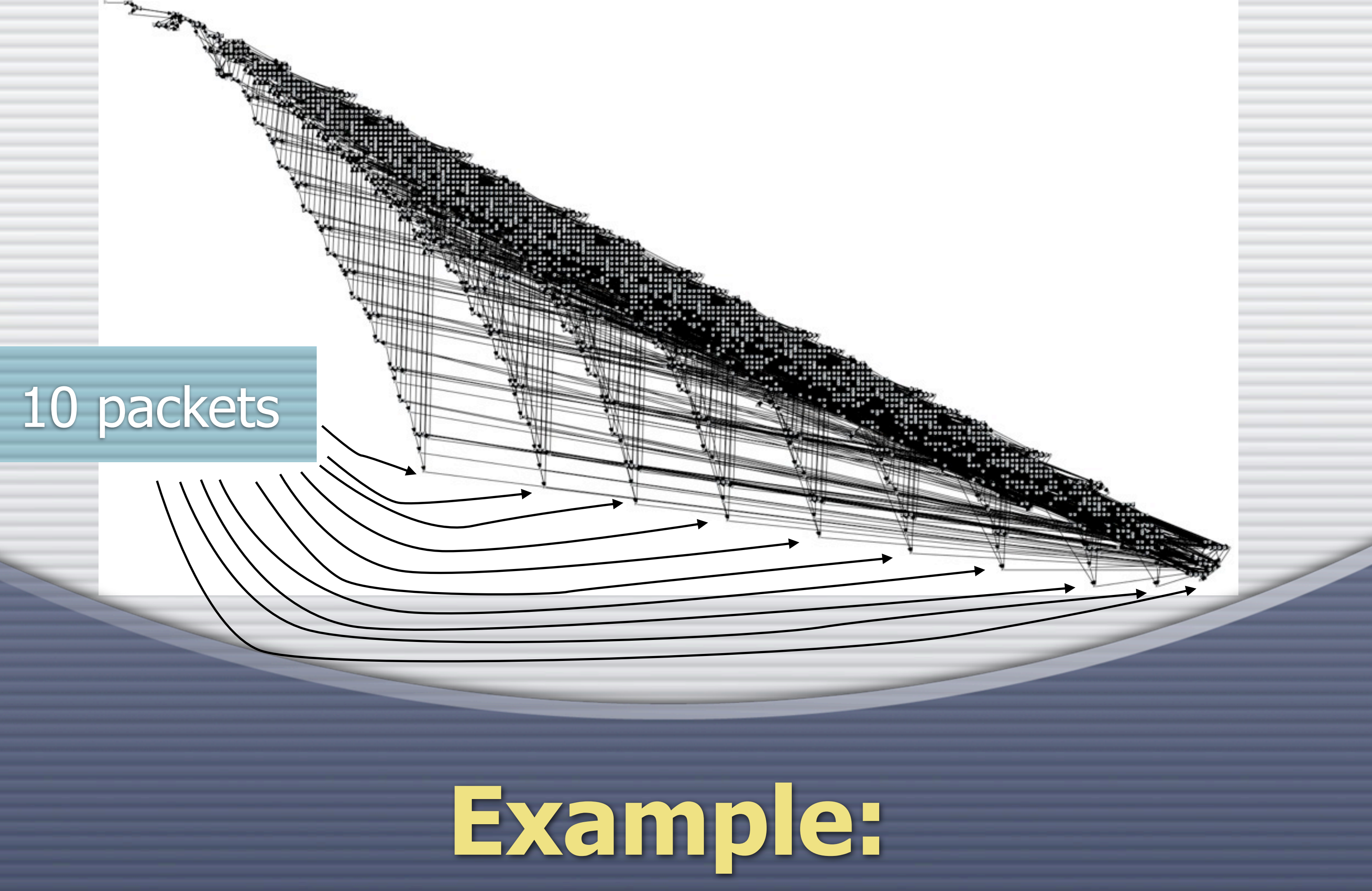

# **Simple Protocol**

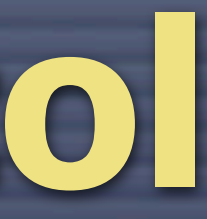

## **Simple Protocol**

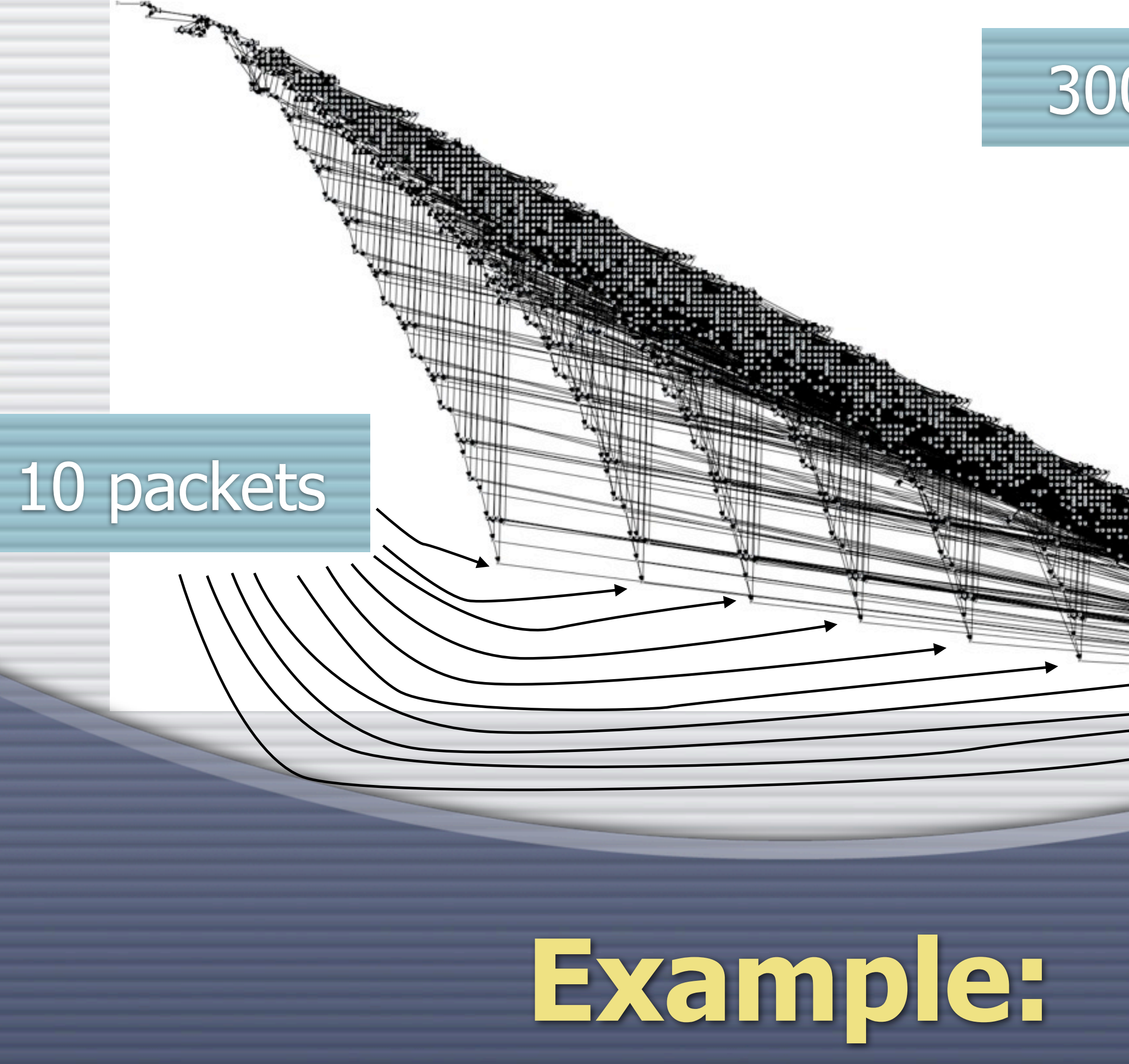

### 3000 nodes

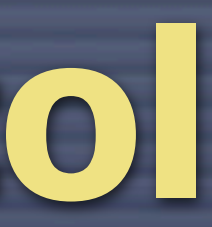

### **Example: Simple Protocol**

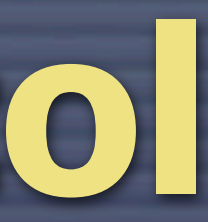

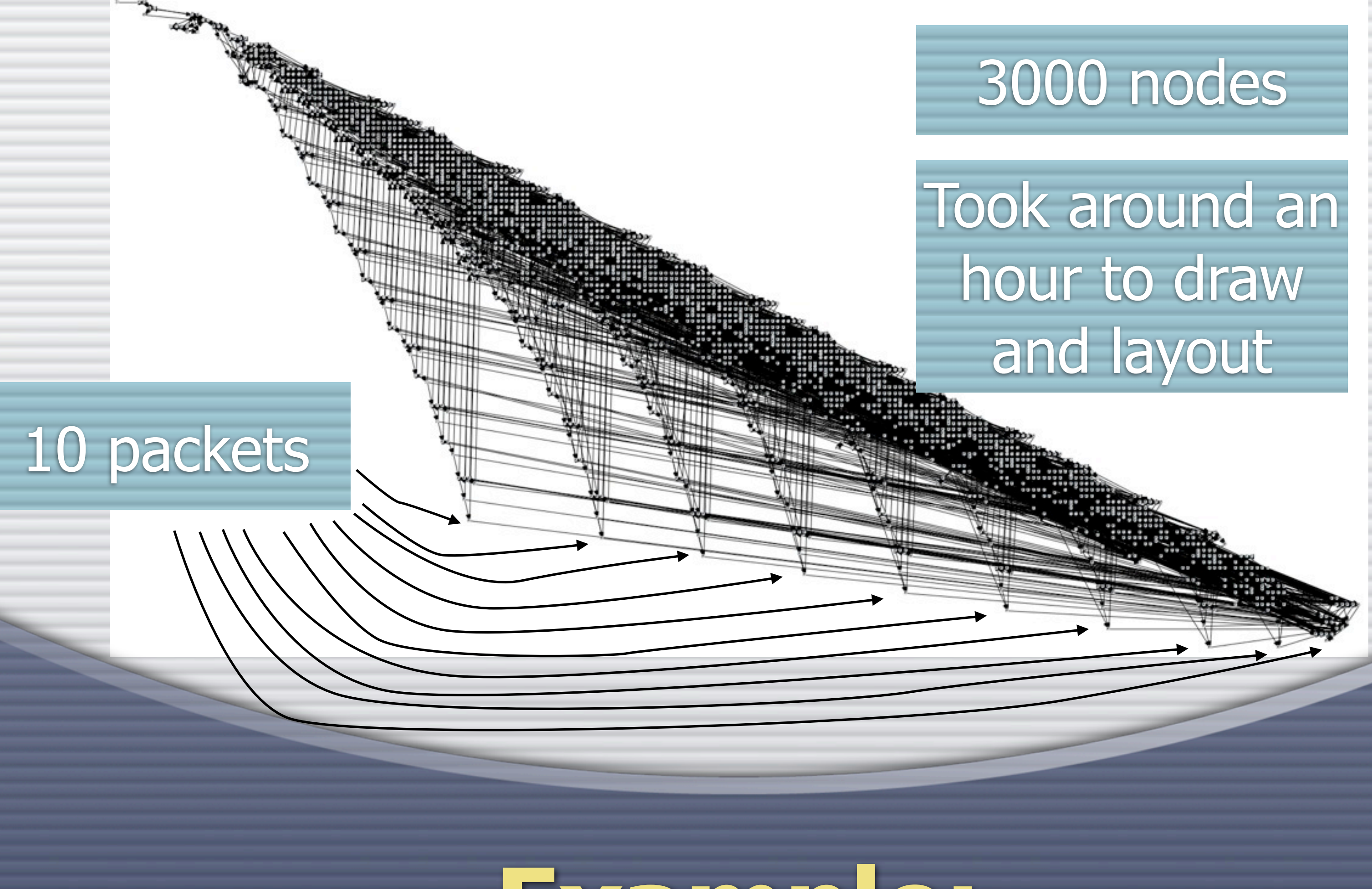

![](_page_36_Picture_0.jpeg)

![](_page_37_Picture_0.jpeg)

![](_page_38_Picture_0.jpeg)

### **Using this for Graphs**

### **On-the-fly LTL Model Checking**

**O** LTL is a standard logic for specifying generalized liveness properties

**C** We are currently working on integrating a LTL model checker into ASAP

![](_page_39_Picture_3.jpeg)

**Longer-term New Features** Off-line CTL analysis **O** Distributed (safety) checking Extend JoSEL (syntactical sugar, langauge extensions) **O Integrate CPN viewer More user friendly ways to specify** 

![](_page_40_Picture_1.jpeg)

### **Get It!**

ASAP can be downloaded from [www.cs.au.dk/CPnets/projects/ascoveco/asap.html](http://www.cs.au.dk/CPnets/projects/ascoveco/asap.html)

**C** Access/CPN can be downloaded from [www.cs.au.dk/CPnets/projects/ascoveco/accesscpn](http://www.cs.au.dk/CPnets/projects/ascoveco/accesscpn)

**C** Videos from tutorial available on YouTube: [tinyurl.com/asaptutorial09](http://tinyurl.com/asaptutorial09)

![](_page_42_Picture_0.jpeg)

ASAP can be downloaded from [www.cs.au.dk/CPnets/projects/ascoveco/asap.html](http://www.cs.au.dk/CPnets/projects/ascoveco/asap.html)

**C** Access/CPN can be downloaded from [www.cs.au.dk/CPnets/projects/ascoveco/accesscpn](http://www.cs.au.dk/CPnets/projects/ascoveco/accesscpn)

**O Videos from tutorial available on YouTube:** [tinyurl.com/asaptutorial09](http://tinyurl.com/asaptutorial09)

![](_page_42_Picture_1.jpeg)